## <span id="page-0-0"></span>COMP1521 23T1 — MIPS Functions

<https://www.cse.unsw.edu.au/~cs1521/23T1/>

When we call a function:

- **•** in code at the start of the function, called the **prologue** 
	- the arguments are evaluated and set up for function
	- control is transferred to the code for the function
	- local variables are created
- the code for the function body is then executed
- in code at the end of the function, called the *epilogue*
	- $\bullet$  the return value is set up
	- control transfers back to where the function was called from
	- $\bullet$  the caller receives the return value

## Implementing Functions Calls in MIPS Assembler

Simple view of implementing function calls in MIPS:

- load argument values into **\$a0**, **\$a1**, **\$a2**, **\$a3**.
- **jal function** set **\$ra** to PC+4 and jumps to function
- **•** function puts return value in \$v0
- **•** returns to caller using **jr** \$ra

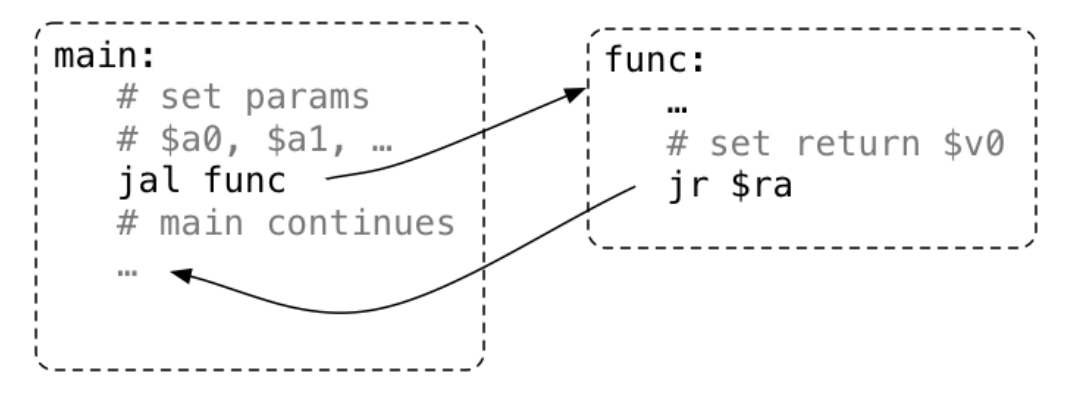

## Function with No Parameters or Return Value

- **jal hello** sets **\$ra** to address of following instruction, and transfers execution to **hello**
- **jr \$ra** transfers execution to the address in **\$ra**

```
int main(void) {
    hello();
    hello();
    hello();
    return 0;
}
void hello(void) {
    printf("hi\n");
}
                                          main:
                                              jal hello
                                              jal hello
                                              jal hello
                                          hello:
                                              la $a0, string
                                              li $v0, 4
                                              syscall
                                              jr $ra
```

```
.data
string:
    .asciiz "hi\n"
```
...

...

By convention, function return value is passed back in **\$v0**

```
int main(void) {
    int a = answer();
    printf("%d\n", a);
    return 0;
}
int answer(void) {
    return 42;
}
                                          main:
```
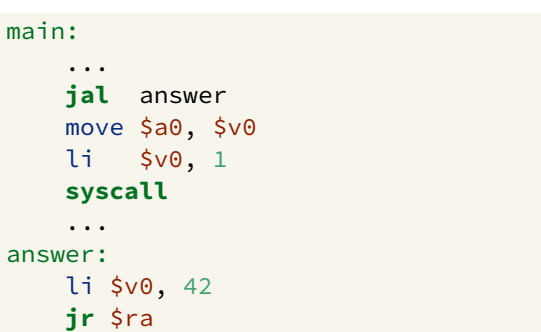

By convention, first 4 parameters are passed in **\$a0**, **\$a1**, **\$a2**, **\$a3** If there are more parameters they are passed on the stack Paremeters too big to fit in a register, such as structs, also passed on the stack.

```
int main(void) {
    int a = product(6, 7);
    printf("%d\n", a);
    return 0;
}
int product(int x, int y) {
    return x * y;
}
```

```
main:
```

```
...
   li $a0, 6
   li $a1, 7
   jal product
   move $a0, $v0
   li $v0, 1
   syscall
    ...
product:
   mul $v0, $a0, $a1
   jr $ra
```
## Function calling another function … DO NOT DO THIS

Functions that do not call other functions - *leaf functions* are easier to implement.

Function that call other function(s) are harder, because they *must* save **\$ra**.

The **jr \$ra** in main below **will fail**, because **jal hello** changed **\$ra**

```
int main(void) {
    hello();
    return 0;
}
void hello(void) {
    printf("hi\n");
}
```

```
main:
    jal hello
    li $v0, 0
    jr $ra # THIS WILL FAIL
hello:
    la $a0, string
    li $v0, 4
    syscall
    jr $ra
    .data
string: .asciiz "hi\n"
```

```
void f(void);
int main(void) {
    printf("calling function f\n");
    f();
    printf("back from function f\n");
    return 0;
}
void f(void) {
    printf("in function f\n");
}
```
[source code for call\\_return.c](https://cgi.cse.unsw.edu.au/~cs1521/23T1//topic/mips_functions/code/call_return.c)

## Simple Function Call Example - broken MIPS

```
la $a0, string0 # print('Calling function f\n';
   li $v0, 4
   syscall
   jal f # set $ra to following address
   la \sin \theta, string1 # printf("back from function f\n");
   li $v0, 4
   syscall
   li $v0, 0 # fails because $ra changes since main called
   ir $ra # return from function main
f:
   la \sinh(2) # printf("in function f\n");
   li $v0, 4
   syscall
   ir \frac{1}{2} $ra # return from function f
   .data
```
[source code for call\\_return.broken.s](https://cgi.cse.unsw.edu.au/~cs1521/23T1//topic/mips_functions/code/call_return.broken.s)

## The Stack: Where it is in Memory

Data associated with a function call placed on the stack:

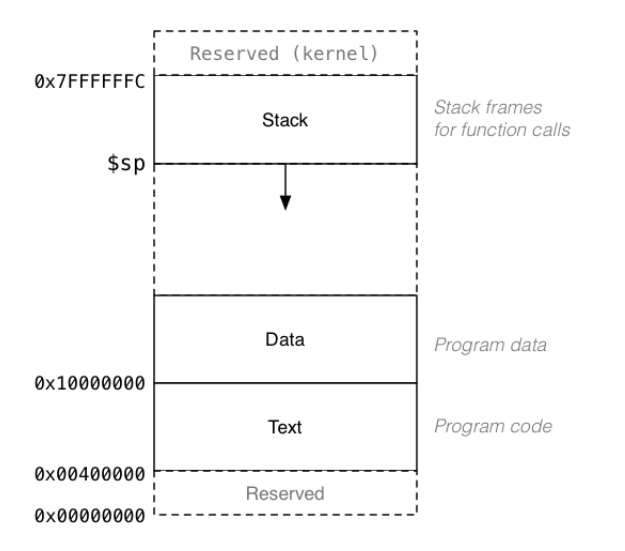

## The Stack: Allocating Space

- **\$sp** (stack pointer) initialized by operating system
- always 4-byte aligned (divisible by 4)
- points at currently used (4-byte) word
- grows downward (towards smaller addresses)
- a function can do this to allocate 40 bytes:

**sub** \$sp, \$sp, 40 # move stack pointer down

- a function **must** leave \$sp at original value
- so if you allocated 40 bytes, before return (**jr \$ra**)

**add** \$sp, \$sp, 40 # move stack pointer back

## The Stack: Saving and Restoring Registers - the Hard Way

f:

#### # function prologue code

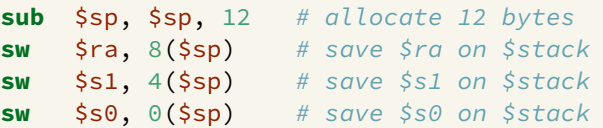

...  $\qquad \qquad #\qquad \qquad \text{function body code}$ 

#### # function epilogue code

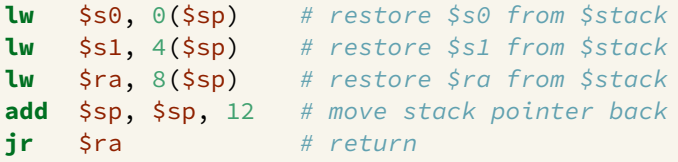

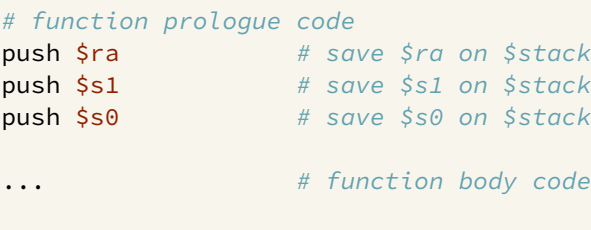

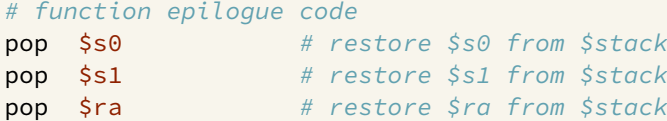

- note must **pop** everything **push**-ed, must be in reverse order
- **push** & **pop** are pseudo-instructions
	- available only on mipsy, not other MIPS emulators
	- **push** & **pop** often real instruction or psudo instructions on other archicturese

How stack changes as functions are called and return:

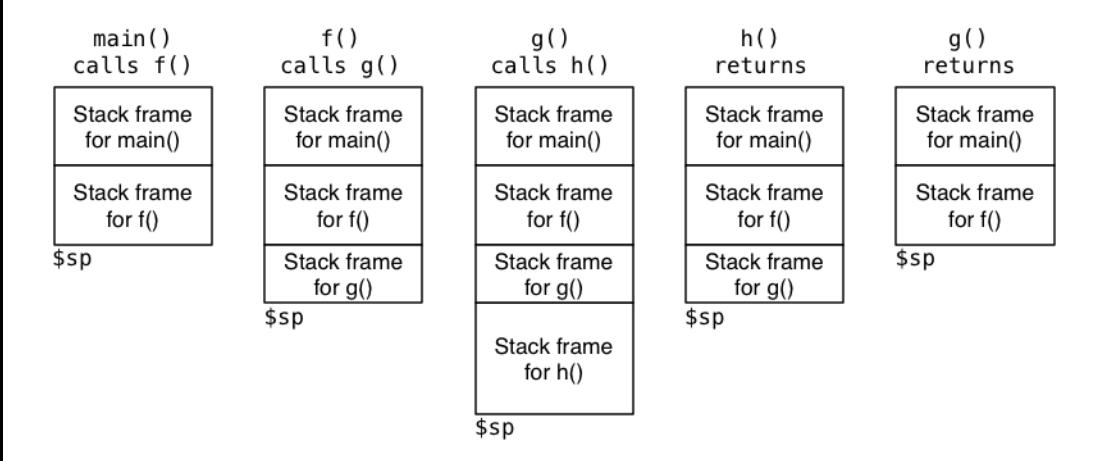

## Function calling another function … how to do it right

#### A function that calls another function must save **\$ra**.

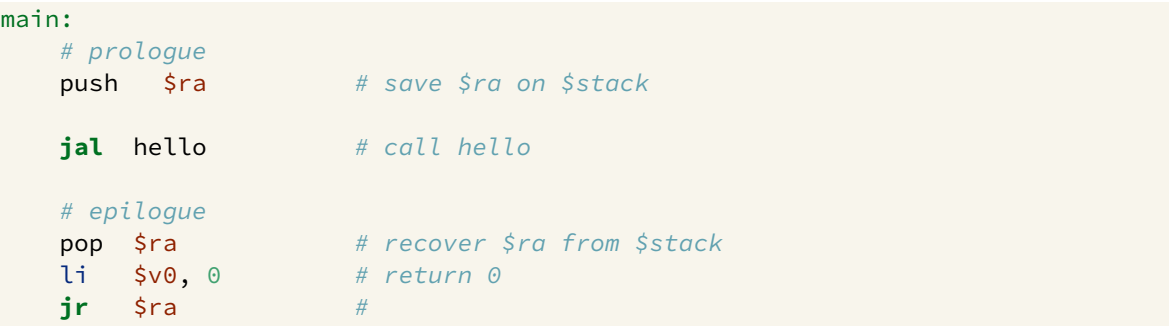

## Simple Function Call Example - correct hard way

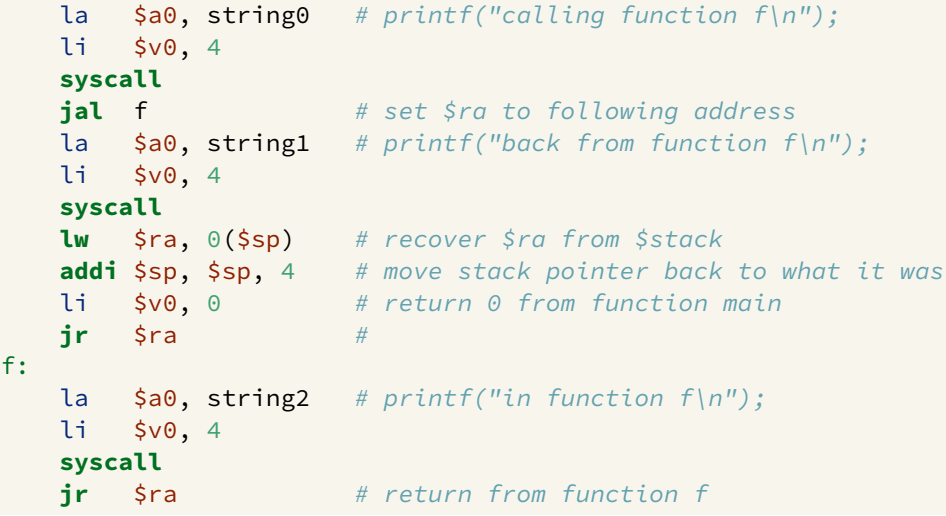

[source code for call\\_return\\_raw.s](https://cgi.cse.unsw.edu.au/~cs1521/23T1//topic/mips_functions/code/call_return_raw.s)

## Simple Function Call Example - correct easy way

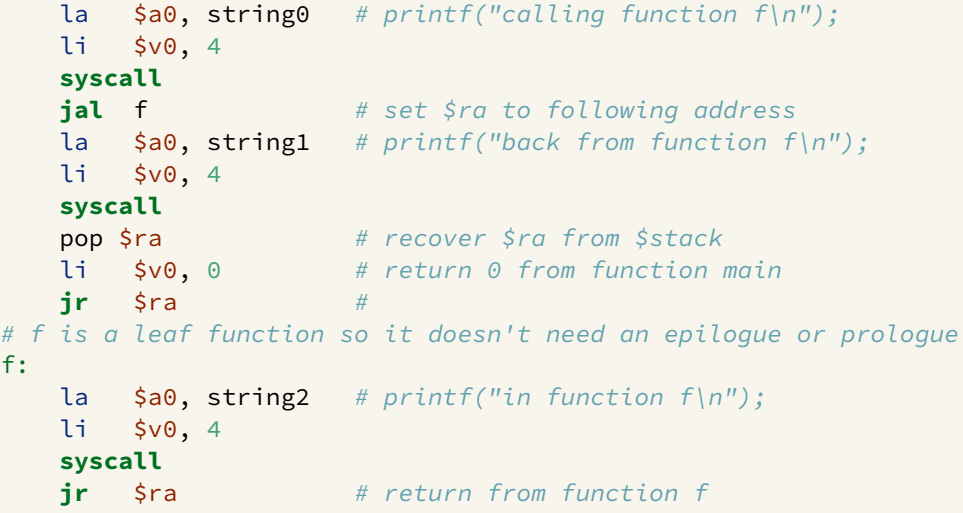

[source code for call\\_return.s](https://cgi.cse.unsw.edu.au/~cs1521/23T1//topic/mips_functions/code/call_return.s)

- $\bullet$  **\$a0..\$a3** contain first 4 arguments
- $\bullet$  **Sv0** contains return value
- $\bullet$  **\$ra** contains return address
- if function changes **\$sp**, **\$fp**, **\$s0**..**\$s7** it restores their value
- callers assume **\$sp**, **\$fp**, **\$s0**..**\$s7** unchanged by call (**jal**)
- a function may destroy the value of other registers e.g. **\$t0**..**\$t9**
- callers must assume value in e.g. **\$t0**..**\$t9** changed by call (**jal**)
- floating point registers used to pass/return float/doubles
- similar conventions for saving floating point registers
- stack used to pass arguments after first 4
- stack used to pass arguments which do not fit in register
- stack used to return values which do not fit in register
- **•** for example a struct can be an C function argument or function return value but a struct can be any number of bytes

```
int answer(void);
int main(void) {
    int a = answer();
    printf("%d\n", a);
    return 0;
}
int answer(void) {
    return 42;
}
```
[source code for return\\_answer.c](https://cgi.cse.unsw.edu.au/~cs1521/23T1//topic/mips_functions/code/return_answer.c)

# Example - Returning a Value - MIPS

# # code for function main

#### main:

ar

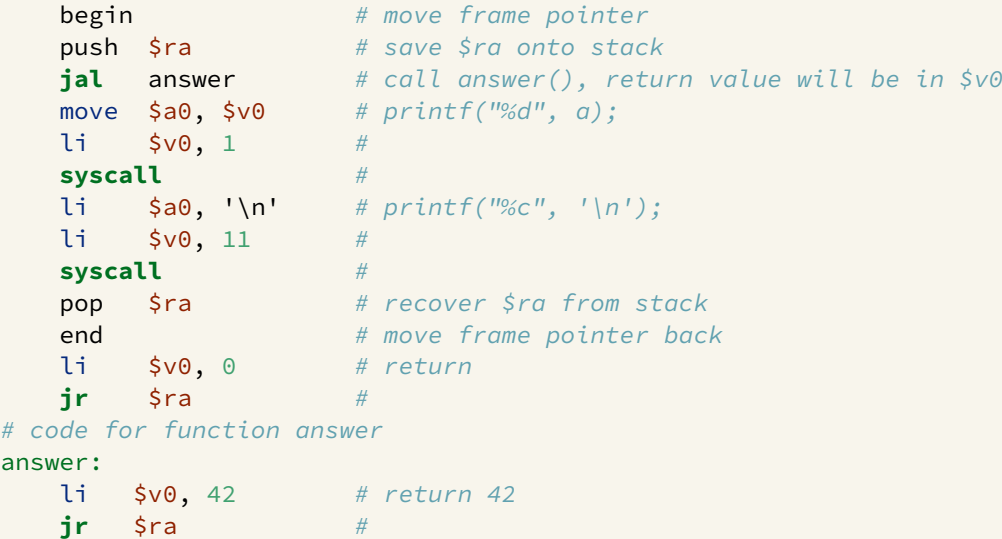

۰

```
void two(int i);
int main(void) {
    two(1);
}
void two(int i) {
    if (i < 1000000) {
        two(2 * i);
    }
    printf("%d\n", i);
}
```
[source code for two\\_powerful.c](https://cgi.cse.unsw.edu.au/~cs1521/23T1//topic/mips_functions/code/two_powerful.c)

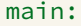

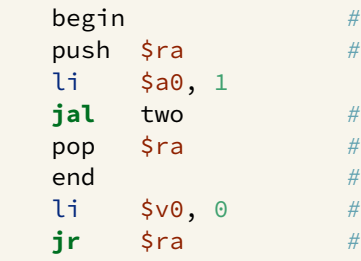

# move frame pointer # save \$ra onto stack # two(1); # recover \$ra from stack # move frame pointer back  $#$  return  $0$ 

[source code for two\\_powerful.s](https://cgi.cse.unsw.edu.au/~cs1521/23T1//topic/mips_functions/code/two_powerful.s)

# Example - Argument & Return - MIPS (two)

two:

۰

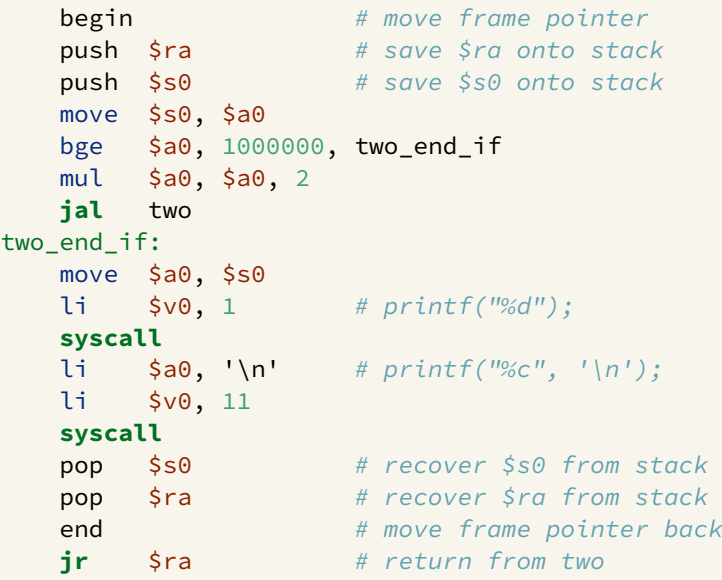

<https://www.cse.unsw.edu.au/~cs1521/23T1/> [COMP1521 23T1 — MIPS Functions](#page-0-0) 24 / 37

۰

```
int main(void) {
    int z = sum product(10, 12);
    printf("%d\n", z);
    return 0;
}
int sum_product(int a, int b) {
    int p = product(6, 7);
    return p + a + b;
}
int product(int x, int y) {
    return x * y;
}
```
[source code for more\\_calls.c](https://cgi.cse.unsw.edu.au/~cs1521/23T1//topic/mips_functions/code/more_calls.c)

#### main:

li \$a1, 12 **jal** sum\_product li \$v0, 1 **syscall** li \$v0, 11 **syscall**

```
begin # move frame pointerpush $ra # save $ra onto stack
1 $a0, 10 # sum product(10, 12);
```

```
move $a0, $v0 # printf("%d", z);
```

```
\mathbf{li} \mathsf{a}_0, \mathsf{b}_1 # printf("%c", \mathsf{b}_1);
```

```
pop $ra # recover $ra from stack
end # move frame pointer backli $v0, 0 # return 0 from function main
ir $ra # return from function main
```
[source code for more\\_calls.s](https://cgi.cse.unsw.edu.au/~cs1521/23T1//topic/mips_functions/code/more_calls.s)

# Example - more complex Calls - MIPS (sum\_product)

#### sum\_product:

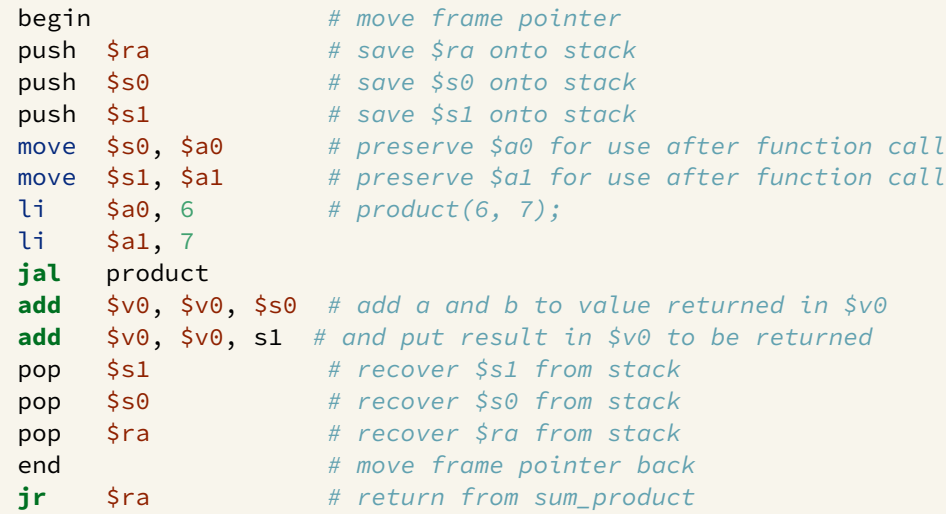

[source code for more\\_calls.s](https://cgi.cse.unsw.edu.au/~cs1521/23T1//topic/mips_functions/code/more_calls.s)

- a function which doesn't call other functions is called a *leaf function*
- $\bullet$  its code *can* be simpler...

```
int product(int x, int y) {
    return x * y;
}
```
[source code for more\\_calls.c](https://cgi.cse.unsw.edu.au/~cs1521/23T1//topic/mips_functions/code/more_calls.c)

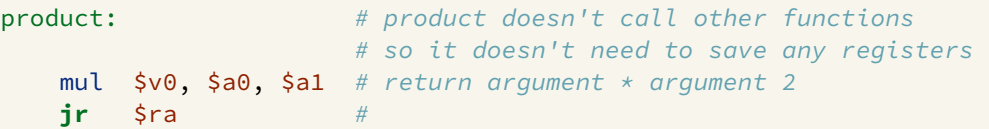

[source code for more\\_calls.s](https://cgi.cse.unsw.edu.au/~cs1521/23T1//topic/mips_functions/code/more_calls.s)

#### C

```
int main(void) {
    int i = my_strlen("Hello");
    printf("%d\n", i);
    return 0;
}
int my_strlen(char *s) {
    int length = 0;
    while (s[length] != 0) {
         length++;
     }
    return length;
}
source code for strlen_array.c
```
#### Simple C

```
int main(void) {
    int i = my strlen("Hello");
    printf("%d\n", i);
    return 0;
}
int my strlen(char *s) {
    int length = 0;
loop:;
    if (s[length] == \theta) goto end;
        length++;
    goto loop;
end:;
    return length;
}
source code for strlen_array.simple.c
```

```
int main(void) {
    int i = my_strlen("Hello");
    print(f("%d\nu", i);return 0;
}
int my_strlen(char *s) {
    int length = 0;
    while (s[length] != 0) {
        length++;
    }
    return length;
}
```
[source code for strlen\\_array.c](https://cgi.cse.unsw.edu.au/~cs1521/23T1//topic/mips_functions/code/strlen_array.c)

 $la$  \$a0, string #  $my\_strlen("Hello")$ ; **jal** my\_strlen move  $\sin 0$ ,  $\sin 0$  # printf("%d", i); li \$v0, 1 **syscall**  $\mathbf{li} \quad \mathsf{a0}, \mathsf{v} \land \mathsf{m} \quad \# \; print(f("%c", \mathsf{v} \land \mathsf{n}'));$ li \$v0, 11 **syscall** pop \$ra # recover \$ra from stack end  $# move frame pointer back$ li \$v0, 0 # return 0 from function main **jr** \$ra #

[source code for strlen\\_array.s](https://cgi.cse.unsw.edu.au/~cs1521/23T1//topic/mips_functions/code/strlen_array.s)

## Storing A Local Variables On the Stack

- some local (function) variables must be stored on stack
- e.g. variables such as arrays and structs

```
int main(void) {
     int squares[10];
    int i = 0;
     while (i < 10) {
         squares[i] = i * i;
         i++;
     }
source code for squares.c
```

```
main:
    sub $sp, $sp, 40
    li $t0, 0
loop0:
    mul $t1, $t0, 4
    add $t2, $t1, $sp
    mul $t3, $t0, $t0
    sw $t3, ($t2)
    add $t0, $t0, 1
    b loop0
end0:
source code for squares.s
```

```
int main(void) {
    int i = my_strlen("Hello");
    print(f("%d\nu", i);return 0;
}
int my_strlen(char *s) {
    int length = 0;
    while (s[length] != 0) {
        length++;
    }
    return length;
}
```
[source code for strlen\\_array.c](https://cgi.cse.unsw.edu.au/~cs1521/23T1//topic/mips_functions/code/strlen_array.c)

- **•** frame pointer **\$fp** is a second register pointing to stack
- by convention, set to point at start of stack frame
- provides a fixed point during function code execution
- useful for functions which grow stack (change **\$sp**) during execution
- makes it easier for debuggers to forensically analyze stack
	- e.g if you want to print stack backtrace after error
- using a frame pointer is optional both in COMP1521 and generally
- a frame pointer is often omitted when fast execution or small code a priority

# Example of Growing Stack Breaking Function Return

```
void f(int a) {
    int length;
    scanf("%d", &length);
    int array[length];
    // ... more code ...
    printf("%d\n", a);
}
source code for frame_pointer.c
```

```
# prologue
   sub $sp, $sp, 4
   sw $ra, 0($sp)
   li $v0, 5
   syscall
   # allocate space for
    # array on stack
   mul $t0, $v0, 4
   sub $sp, $sp, $t0
   # ... more code ...
   # epilogue
    # breaks because $sp has changed
    lw $ra, 0($sp)
    add $sp, $sp, 4jr $ra
source code for frame_pointer.broken.s
```
### Example of Frame Pointer Use - Hard Way

```
void f(int a) {
    int length;
    scanf("%d", &length);
    int array[length];
    // ... more code ...
    printf("%d\n", a);
}
source code for frame_pointer.c
```
## # prologue **sub** \$sp, \$sp, 8 **sw** \$fp, 4(\$sp) **sw** \$ra, 0(\$sp) **add** \$fp, \$sp, 8 li \$v0, 5 **syscall** mul \$t0, \$v0, 4 **sub** \$sp, \$sp, \$t0

# ... more code ...

```
# epilogue
lw $ra, -4($fp)
move $sp, $fp
lw $fp, 0($fp)
jr $ra
```
[source code for frame\\_pointer.s](https://cgi.cse.unsw.edu.au/~cs1521/23T1//topic/mips_functions/code/frame_pointer.s)

### <span id="page-36-0"></span>Example of Frame Pointer Use - Easy Way

```
void f(int a) {
    int length;
    scanf("%d", &length);
    int array[length];
    // ... more code ...
    printf("%d\n", a);
}
source code for frame_pointer.c
```

```
# prologue
begin
push $ra
li $v0, 5
syscall
mul $t0, $v0, 4
sub $sp, $sp, $t0
# ... more code ...
# epilogue
pop $ra
end
jr $ra
```
**begin** & **end** are pseudo-instructions available only on mipsy

[source code for frame\\_pointer.s](https://cgi.cse.unsw.edu.au/~cs1521/23T1//topic/mips_functions/code/frame_pointer.s)